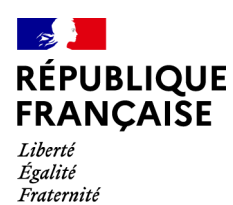

<span id="page-0-0"></span>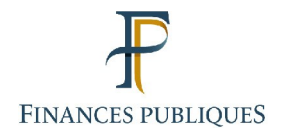

## <span id="page-0-2"></span>**Les services en ligne de l'espace professionnel**

Lorsque qu'un usager dispose **d'habilitations spécifiques**[1](#page-0-1)  **à certains services** (**suite à une adhésion, une substitution ou une délégation[2](#page-0-3)** ), certains autres services sans habilitation lui sont **attribués :**

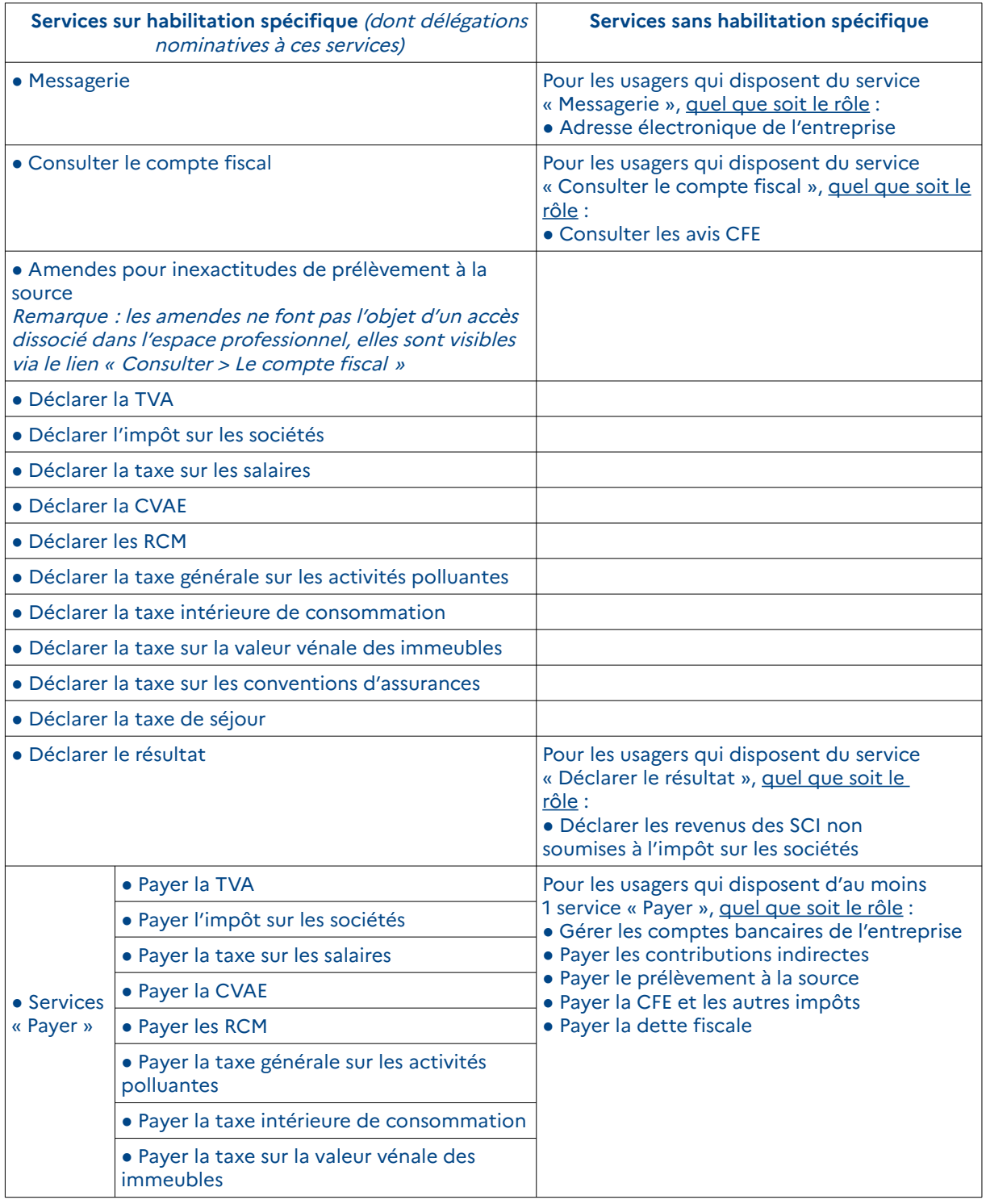

<span id="page-0-1"></span>[1](#page-0-0) Pour plus de renseignements, veuillez consulter la fiche FOCUS [Consulter vos services \(habilitations\)](https://www.impots.gouv.fr/portail/fiche-focus-consulter-vos-services-habilitations).

<span id="page-0-3"></span>[<sup>2</sup>](#page-0-2) Pour plus de renseignements, veuillez consulter les fiches FOCUS [Demander une adhésion aux services en ligne \(mode](https://www.impots.gouv.fr/portail/node/9681) [expert\),](https://www.impots.gouv.fr/portail/node/9681) [Demander à remplacer le titulaire d'un service \(substitution\)](https://www.impots.gouv.fr/sites/default/files/media/3_Documentation/fiches_focus/remplacer_titulaire_substitution.pdf), [Désigner un Administrateur Suppléant](https://www.impots.gouv.fr/portail/node/9685) et [Désigner](https://www.impots.gouv.fr/portail/node/9686) [des délégataires et consulter les délégations](https://www.impots.gouv.fr/portail/node/9686).

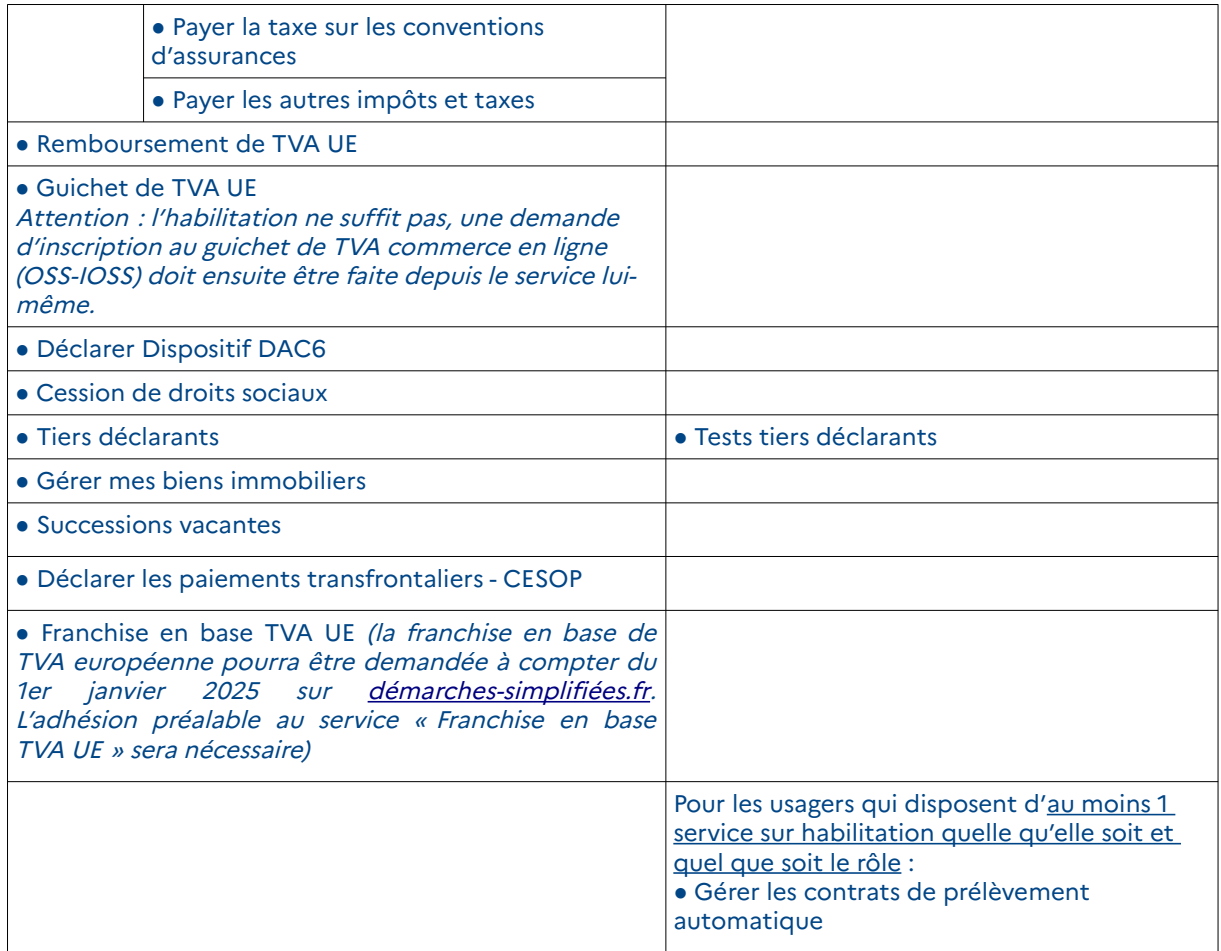

Dernière mise à jour **11/10/2024**